### **CS1320 Creating Modern Web and Mobile Applications Lecture 14**

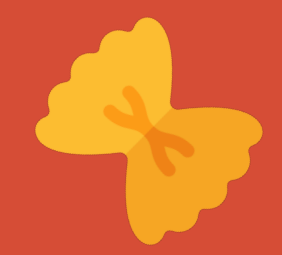

# **Web Application Architectures I**

## **Events in Node.JS**

#### • Recall our server game

o Multiple people help speed up the service o Multitasking can speed up the service

#### • How to achieve multitasking?

- o Multiple threads
	- $\blacksquare$  This is what apache, nginx, tomcat, ... do
	- **Threaded coding can be very complex**
	- **JavaScript does not support threads**
- o Multiple servers
	- Need to ensure same user gets the same server
	- **•** Supported by nginx directly
	- **Example 1** Supported by various front ends for apache
	- **E** Supported by a node.js plug-in
- o Multitask without threads

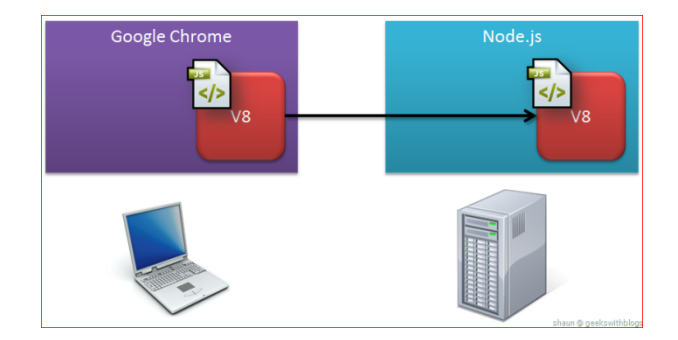

### **Events in Node.JS**

#### • What does the web server spend its time doin

- o Listening for requests
- Reading/writing from the network and files
- o Accessing a database or outside server
- o Not much time is spent doing computation

#### • These tasks run elsewhere

- o Done in the operating system
- Done in database system or application server
- o Done in background threads in node.js (not javascript)
- o The web server for an app proper spends its time waiting

#### • Rather than waiting, use non-blocking I/O

- Start the  $I/O$  and let someone else run
- When I/O finishes, the server is notified and it processes the result
- Multiple I/O operations can be pending at once
- o Other operations can be treated as I/O

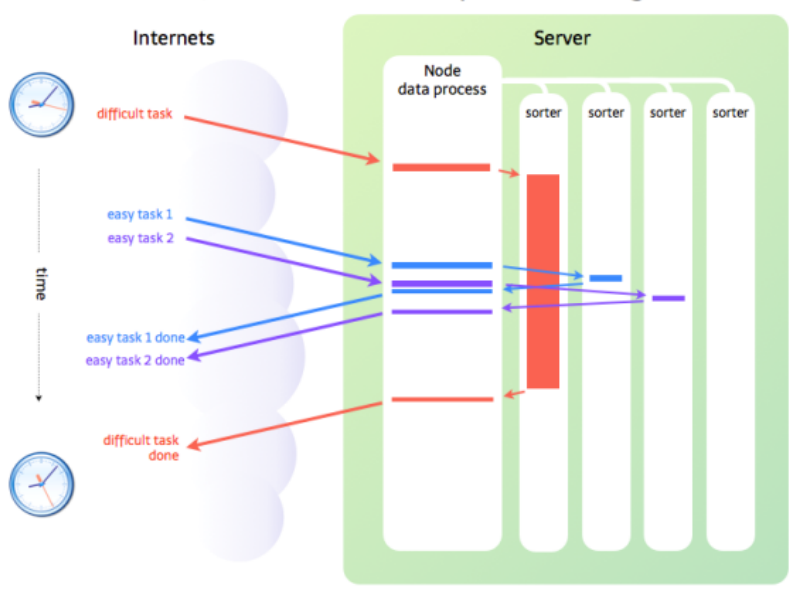

#### Node.js server with worker pool for sorting

### **Events and Event Handlers**

#### • Recall how JavaScript works in the browser

- o JavaScript registers for events (onXXX='function()')
- o When something happens, JavaScript is invoked to change the DOM
- o The browser continues execution when JS returns
	- And the change is effected

#### • Node.JS takes this approach

- o Start an operation via a function call
	- Operation defines a set of events tagged by name
	- Register callbacks (functions) for events of interest
	- Return control to Node.JS
	- $\blacksquare$  This is when the operation actually begins
- o Node.JS will run the operation in background
	- **.** Invoke your callback functions as needed

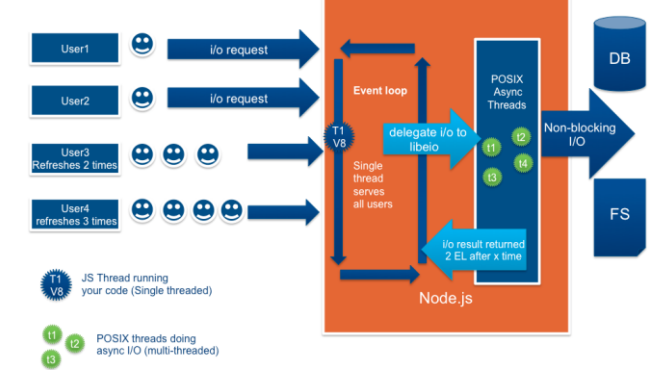

## **Functions and Continuations**

- Callbacks are functions in JavaScript
	- o Arguments determined by the event

#### • Functions in JavaScript can be defined in-line

- db.query("…",[…],function (e1,d1) { hQ2(req,res,e1,d1); } ); db.query("...",[...], (e1,d1) => { $hQ2$ (req,res,e1,d1); });
- o When a function is defined this way
	- It can access variables/parameters of the outer function
- o This is effectively a *continuation*
	- Le. the inner function defines how execution should continue
	- When the specific event occurs

### • Coding practice

- o **Do as multiple functions (very simple in-line function calling next)**
- o **Or use Promises with functions defined separately (not nested)**

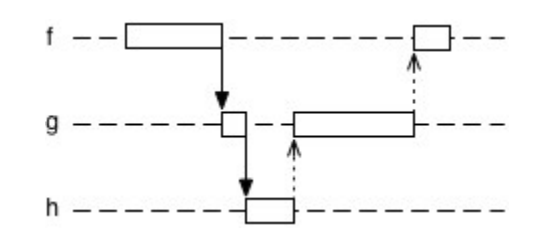

## **Node.JS Modules**

### • Synchronous

- o URL decoding
- o File path manipulations
- o Assertions, debugging, read-eval-print loop
- o OS queries
- o Utilities
- Plus external module

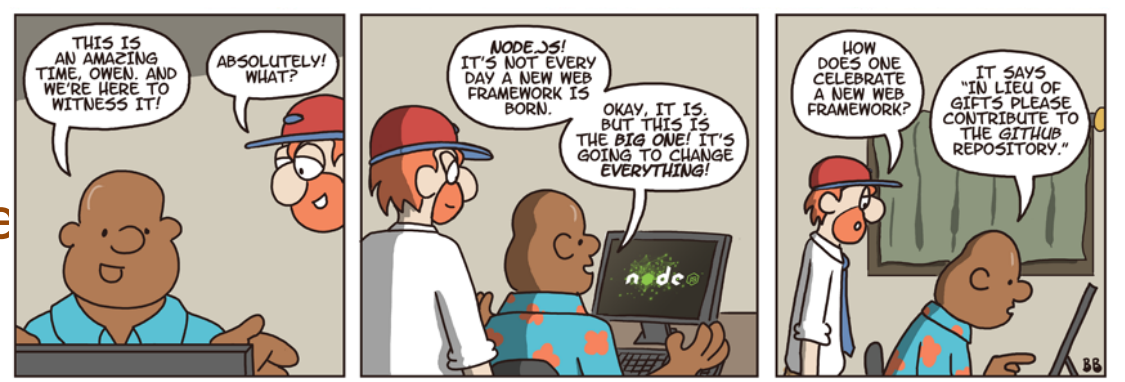

Not Invented Here™ © Bill Barnes & Paul Southworth

NotInventedHere.com

## **Node.JS Modules**

- Asynchronous (event-based)
	- o File I/O
	- o External processes and code (C/C++)
	- o HTTP, HTTPS
	- o Crypto, TLS/SSL
	- o Database access (SQL/MANGO)
	- o Timers
	- o Web sockets
- Plus external modules

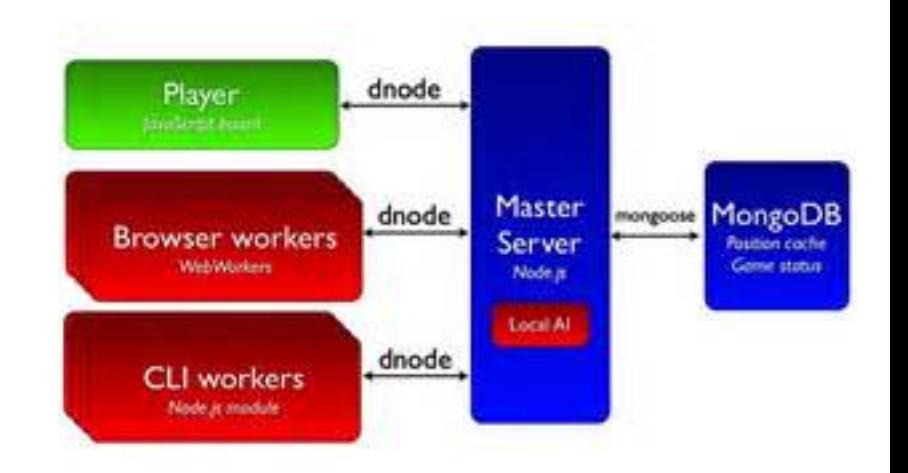

### **Node.JS Weaknesses**

- Documentation
- Coding errors
- Error Recovery
- Scalability

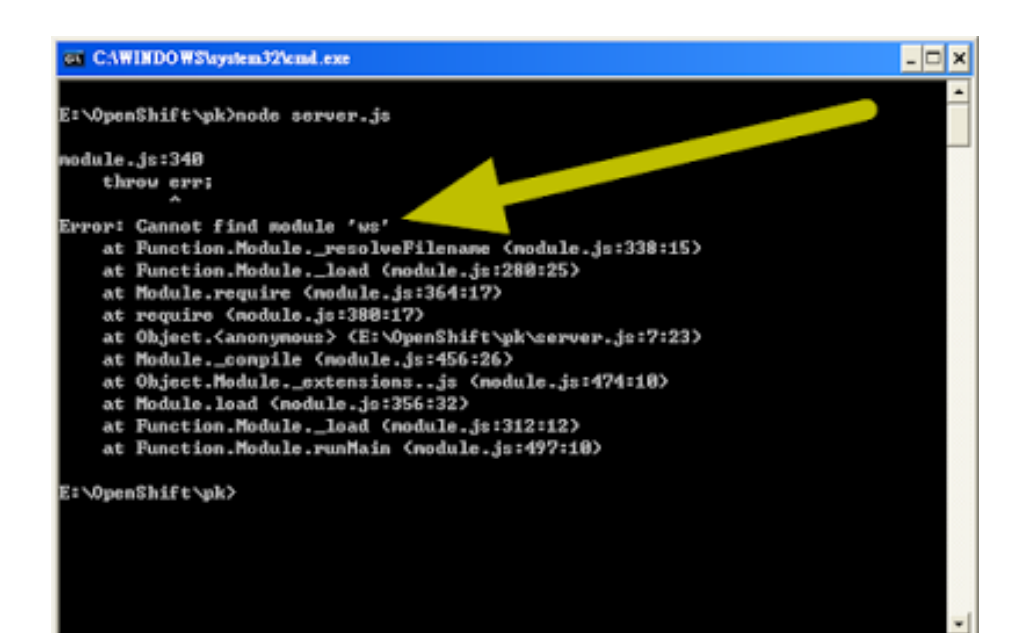

## **Node.JS Error Recovery**

#### • Node.JS (your server) will halt:

- o At start up if the JavaScript doesn't compile
- o At run time if there are any run time errors
- Is this the desired behavior?
- Exceptions, try ... catch
	- o Doesn't work that well with asynchronous calls
	- o What do you do with an exception?
	- o Promise.catch

#### • Domains

- o Provide a more general mechanism
- o Still require considerable coding
- Add error checking code at each stage
- Try to anticipate errors as much as possible
- Express has some error handling modules

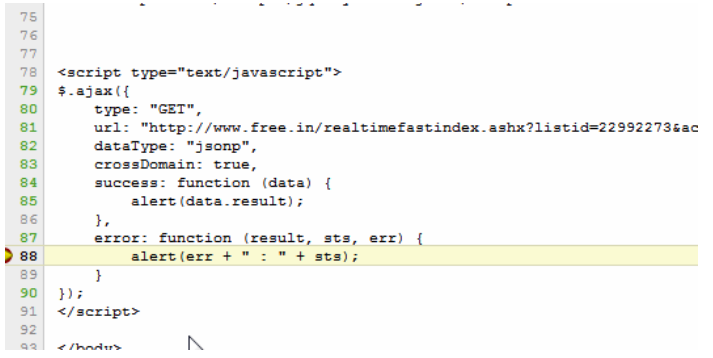

# **Scaling Node.JS**

- Requires running multiple Node.JS server
	- o On the same machine (multiple cores)
	- o On separate machines (cluster)
- And sending requests based on incoming IP address
- Can be done using NginX or other front end
- Can be done using Node.JS

o There's a module for that

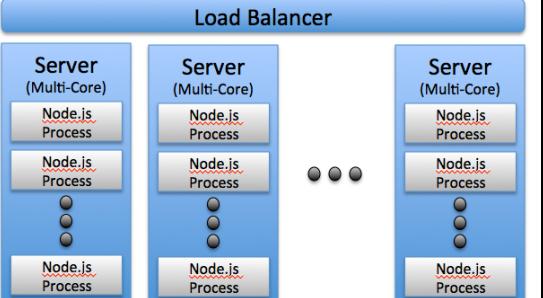

# **Web Applications**

#### • Are distributed systems

- o Some work is done in the front end
- o Some work is done in the back end
- o Some work is done in servers or databases

### • Different web applications allocate the work differently

- o **Server-side** heavy: banner, blogs, …
- o **Client-side** heavy: gmail, google docs

#### • What should be done where depends on lots of factors

- o Responsiveness; Performance
- o Access to and security of code and data
- o Amount of communications needed
- o Where the data is actually needed; what is done with the data

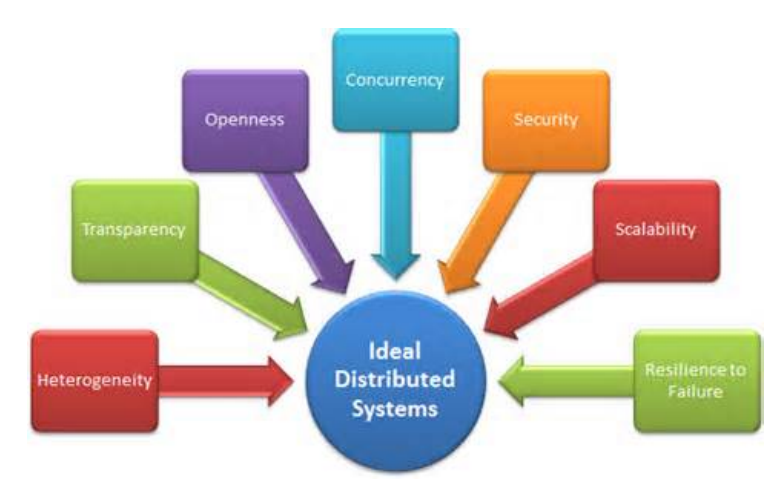

### **Server-Side Application**

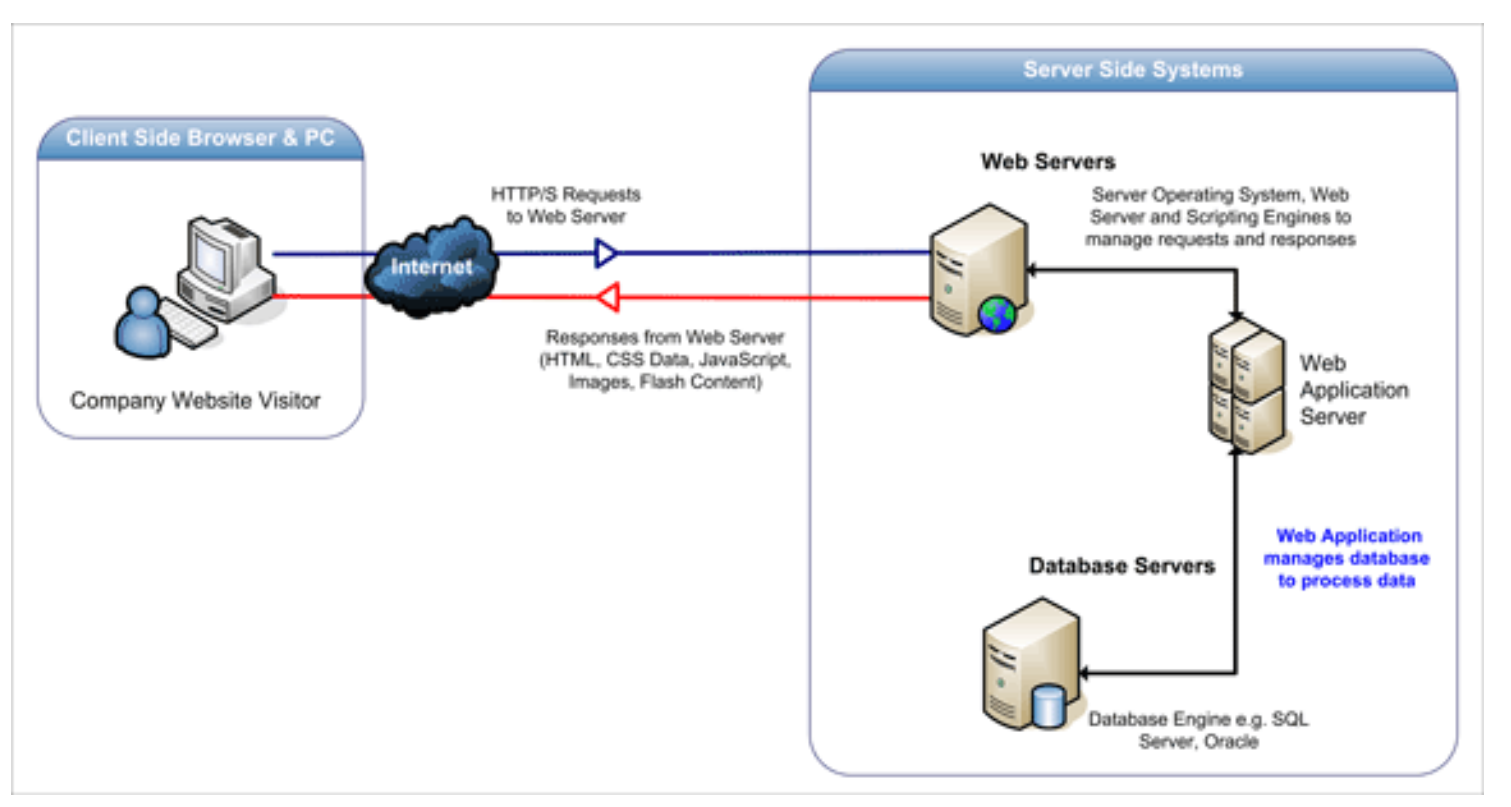

# **Server-Side Application**

- The default browser-server model
	- o Browser sends a HTTP request
	- o The HTTP response is used to replace the current page

### • Various technologies can support this model

- o Using PHP, JSP, Servlets to generate new HTML page
	- Based on properties passed in the URL query
- o Using Node.JS with a templating engine
- o Front-end JavaScript only used for interactive features (i.e. pull downs, validation)

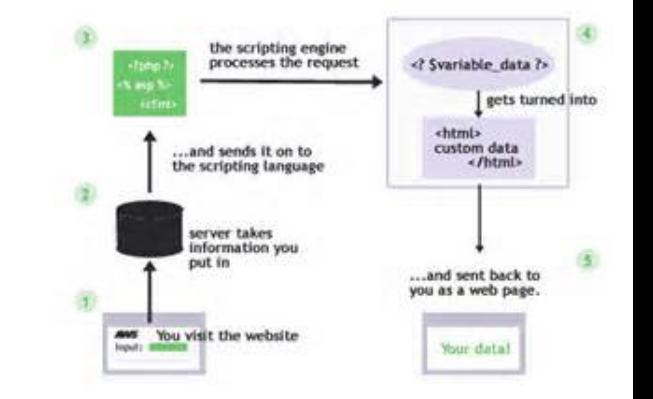

### **Server-Side Pros/Cons**

• Templating lets you write HTML directly for the most part

o Easier to change templates than actual code

- Don't have to send lots of code over the web o The code can be kept private
- Server code is generally synchronous, straight-forward
- Data isn't directly accessible to users
- Not as interactive, responsive
- Requires more compute power on server

o Less on the clients

• Works naturally with assistive devices

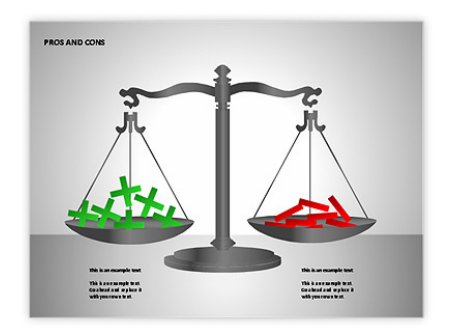

## **Client Side Application**

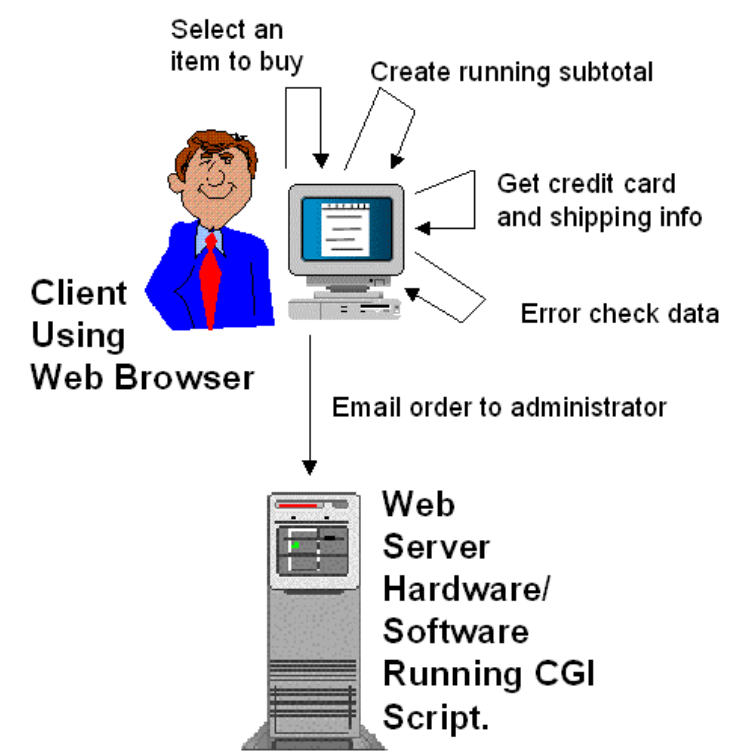

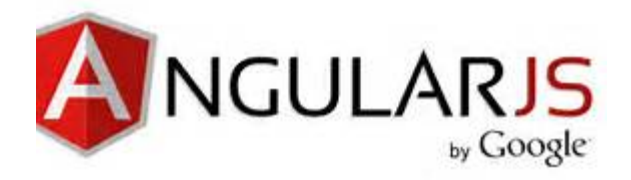

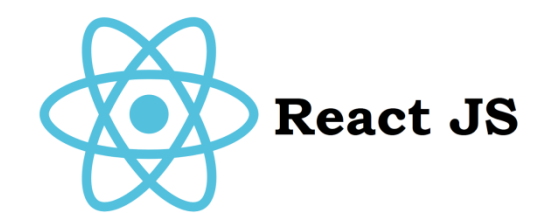

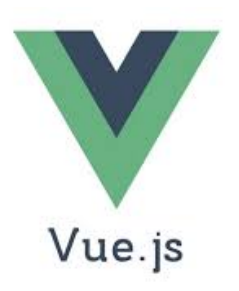

# **Client-Side Application**

### • Most of the work is done on the page

- o Using JavaScript
- o As with Vue, React, Angular, …

### • Front end still needs to get/send informat

- o To the server, database, back end, application
- o To actually get work done
- o To get additional information
- o To ensure information is permanent
- o To save status in case of refresh, return to page

### • Page update done in JavaScript

- o Based on information retrieved
- o JavaScript handles formatting, updating, etc. the page

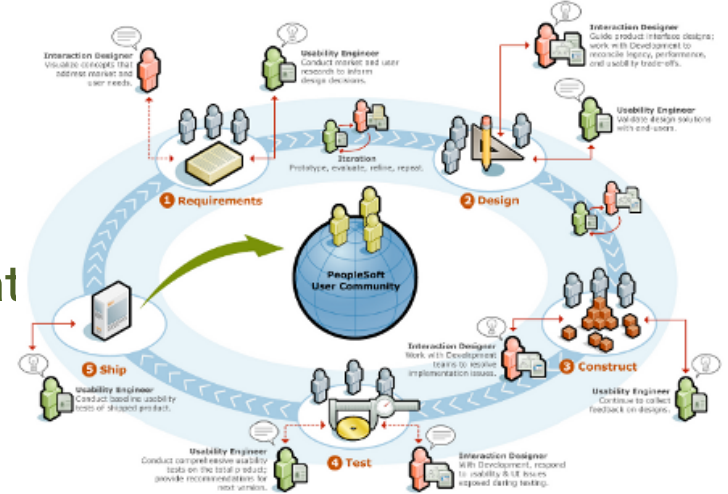

## **Client-Side Pros and Cons**

#### • JavaScript isn't the nicest language

- o Especially if you have to write lots of code
- o Buts its getting better (ES6 Modules, templated strings)

#### • JavaScript isn't the most efficient language

- o Today's browser provide efficient implementations
- o Large operations can tie up the browser
- Responses are asynchronous
- Might need to send large amount of data
	- o To cover all possible interactions
	- o But data can be sent on demand
- Your base code is public; base data is available
- Normal navigation can be difficult
- Interface can be highly interactive, responsive
- Working with assistive devices & internationalization can be tricky

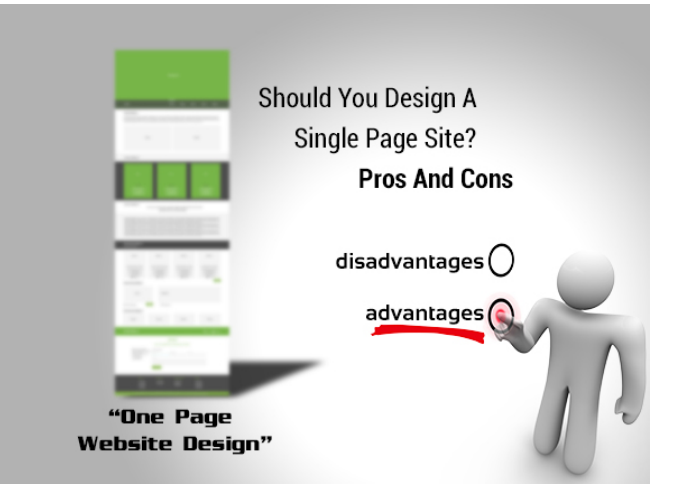

# **Actual Applications**

- Mixture of server-side and client-s
- Applications are composed of tas

o Some tasks are done server-side

- o Some tasks are done client-side
- When developing an application
	- o Determine the set of tasks (based on specifications)
	- o Determine where/how each task will be done

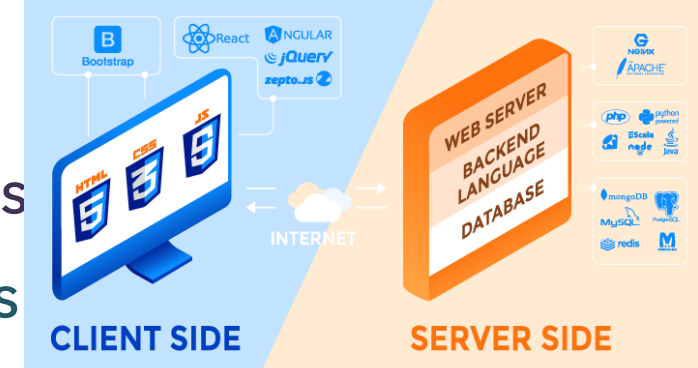

## **CDQuery**

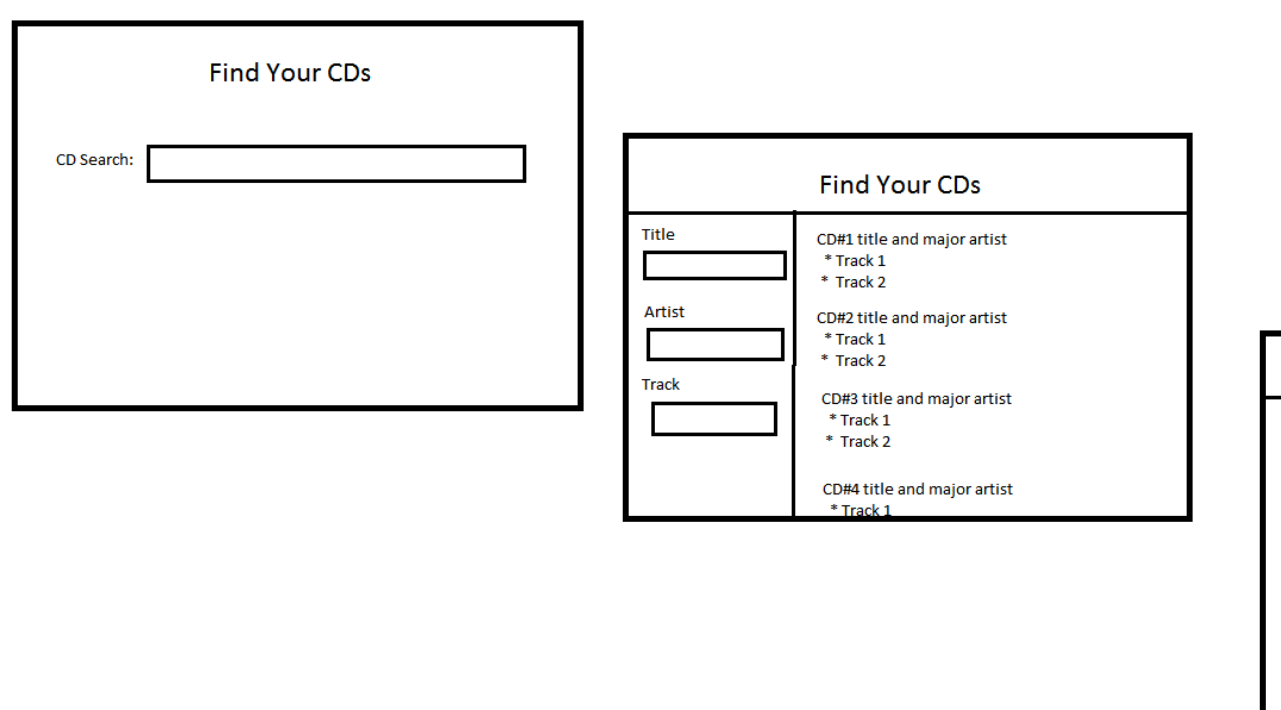

**Find Your CDs** 

**CD TITLE** 

**TRACK Title Artist** Length **Description** 

**TRACK Title Artist** Length **Description** 

**ARTIST Description** 

# **Client-Side Implementation**

- You already have most of the tools needed for this
	- o JavaScript to modify the DOM
	- o React, Vue, Angular to make this easier
- Client-Side code still needs a back end
	- o Data to display has to come from somewhere
	- o Results and state need to be stored somewhere
	- o Actions need to be taken
- How to communicate with the back end

o Without replacing the page

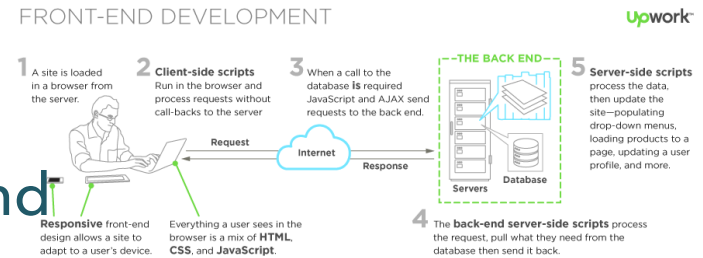

## **AJAX**

### • Asynchronous JavaScript And XML

- o JavaScript is used to send an XML request to the server
	- **Using a particular URL**
	- **Expecting XML output as a response**
- o When the response comes back, JavaScript runs again
	- **.** Interprets that output
	- Changes the DOM to update the page
- JSON is often used today rather than XML
- JavaScript libraries provide support for this
	- o Setting up request; handling response
	- o XML, JSON encoding and decoding

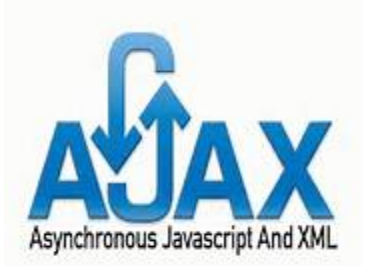

**XML**

<? xml version="1.0" encoding="UTF-8"?> <!DOCTYPE ARTICLES SYSTEM "D:\Projects\Clients\XML\Contents\Temp\articlelist.dtd"> <?xml-stylesheet.type="text/xsl" href="D'txmitohtmi xsit"?> <ARTICLES> <ARTICLE> <ARTICLEDATA> <TITLE>XMLDemystified</TITLE> <AUTHOR>Jaidev</AUTHOR> </ARTICLEDATA> </ARTICLE> <ARTICLE> <ARTICLEDATA> <TITLE>XSLT Demvstified</TITLE> <AUTHOR>X S Cel Tea </AUTHOR> </ARTICLEDATA> </ARTICLE> <ARTICLE> <ARTICLEDATA> <TITLE>C# Demystified</TITLE> <AUTHOR>Aleksey N</AUTHOR> </ARTICLEDATA> </ARTICLE> </ARTICLES>

 $\langle 2 \times m \rangle$  version="1.0"?> <quiz> <ganda seg="1"> <question> Who was the forty-second president of the U.S.A.? </question> <answer> William Jefferson Clinton </answer> </ganda> <!-- Note: We need to add more questions later.--> </quiz> XM

CS132 Lecture 14: Web Application Architectures

### **JSON**

```
"Rail Booking": {
    "reservation": {
        "ref no": 1234567,
        "time stamp": "2016-06-24T14:26:59.125",
        "confirmed": true
    \mathbf{L}"train": \{"date": "07/04/2016",
        "time": "09:30",
        "from": "New York",
        "to": "Chicago",
        "seat": "57B"
    \mathcal{L}"passenger": {
        "name": "John Smith"
    Β,
    "price": 1234.25,
    "comments": ["Lunch & dinner incl.", "\"Have a nice day!\""]
```
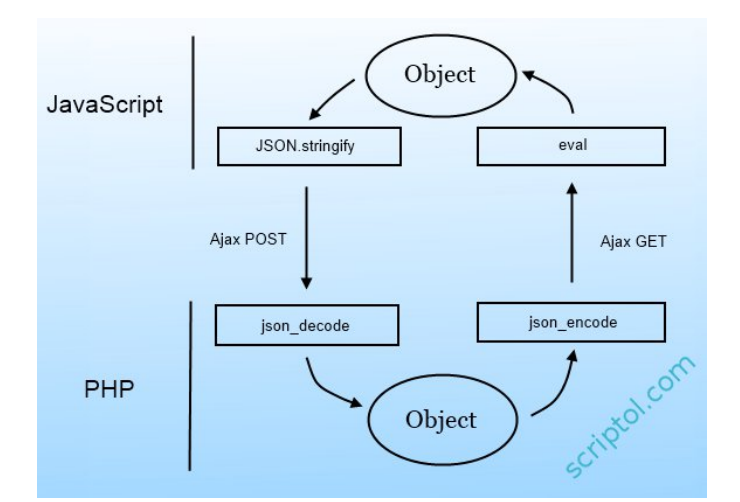

# **XMLHttpRequest (Using EcmaScript 6)**

#### • Syntax

```
data = \{an@email.com \};
let p0 = fetch( https://mysite.com/api/query, { 
     method: "POST", 
     headers: { "Content-Type": "application/json" }, 
     body: JSON.stringify(data) } ) 
  .then((respose)=> response.json())
  .then((data)=>{handleData(data);};
  .catch( (error) => { handleError(data); } );
```
#### • Request gets sent when JavaScript returns

o Fetch returns a promise

- Other parameters and events are available
- jQuery has a \$.ajax(…) method that is similar

### **RESTful APIs**

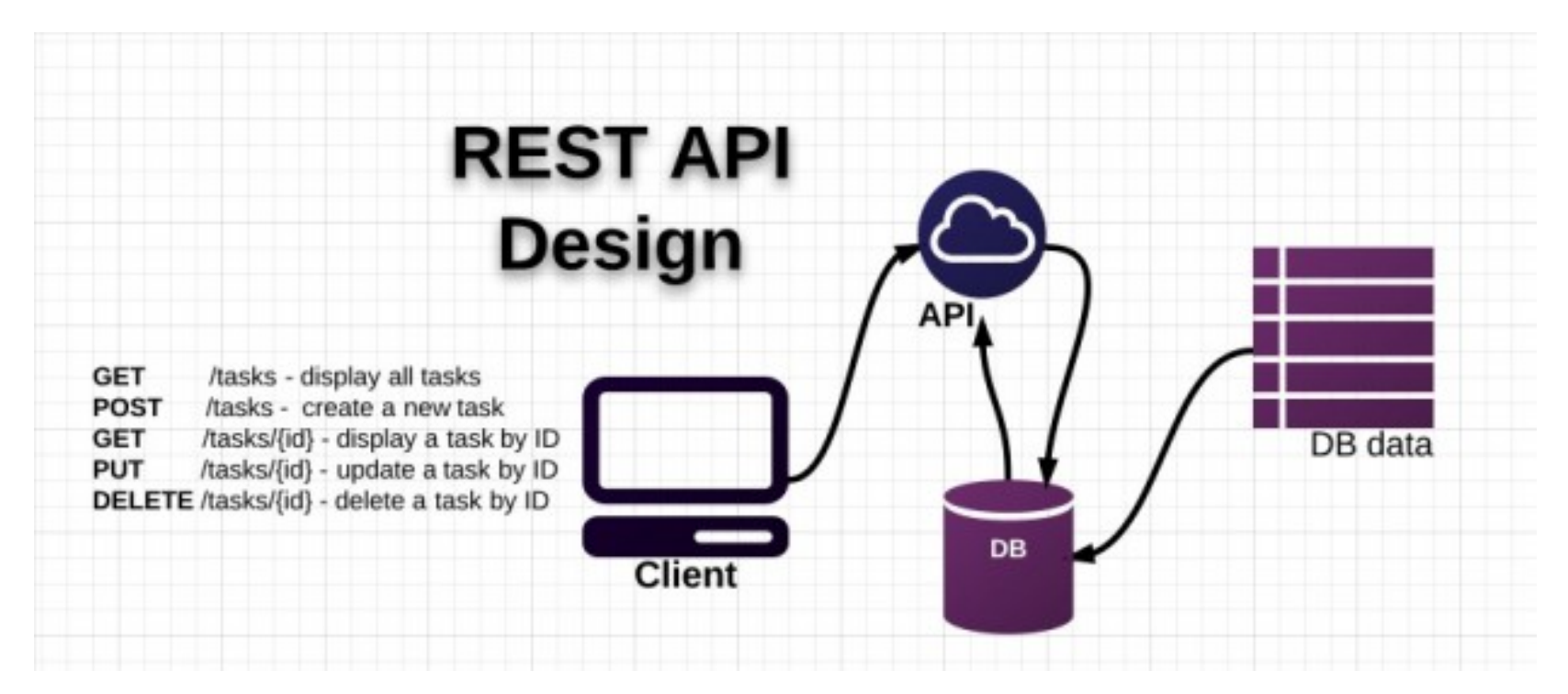

# **RESTful APIs**

- Use HTTP methods explicitly o POST, GET, PUT, DELETE, …
- Are stateless
	- o Each request includes all the necessary information
- Expose directory structure-like URLs

o Use the URL to encode the operation and the data

• Transfer XML or JSON

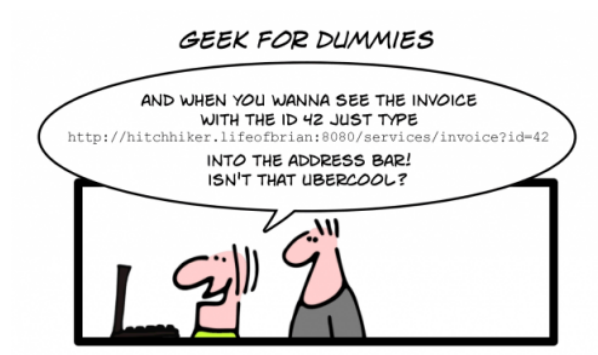

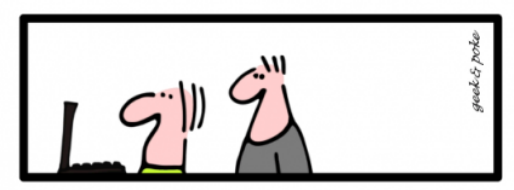

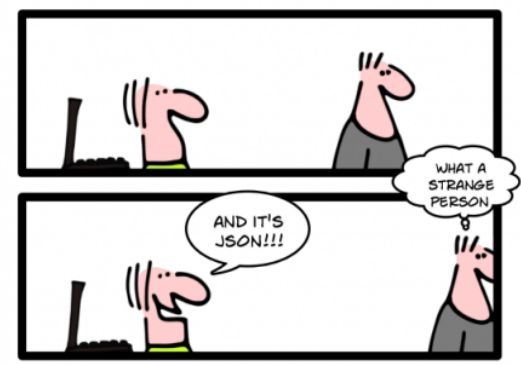

CHAPTER 1: BE AWARE THAT NOT EVERYBODY SHARES YOUR ENTHUSIASM ABOUT RESTFUL APIS

# **URL Encodings**

- Suppose we create a chat application
	- o POST /chats with { text: "…", user: "…", title: "…" } => id 01
	- o GET /chats/01
	- o PUT /chats/01 with { text: "…", user: " …" }
	- o DELETE /chats/01

#### • Can also encode commands

- o GET /command/subcommand/… o POST /chats/01/delete
- Can have nested ids

o GET /command/id/what/id/…

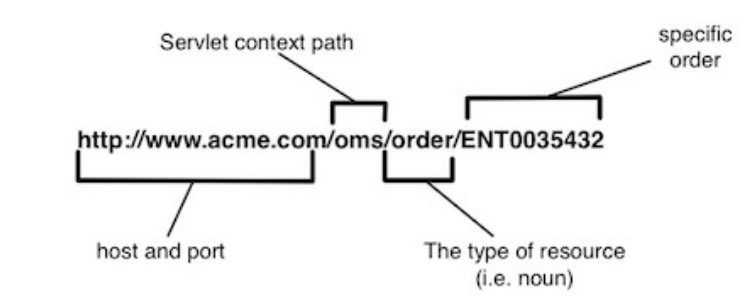

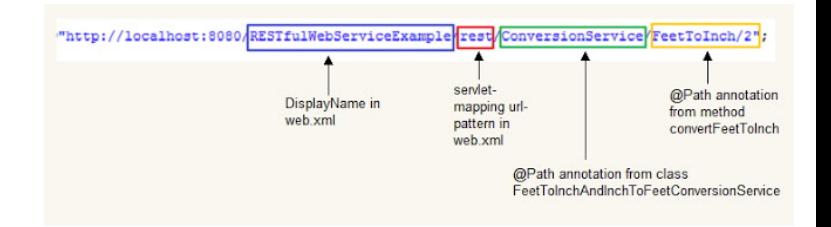

## **Front End vs Back End Control**

• AJAX implies the front end pulls data from the back end

o Or posts data as convenient

### • What if the back end should be in control

o Notifications when something unusual happens

o Continuous information feeds

### • One way of handling this is POLLING

o Front end continually asks the back end "Is anything happening"

o Not particularly efficient

• There is a better way

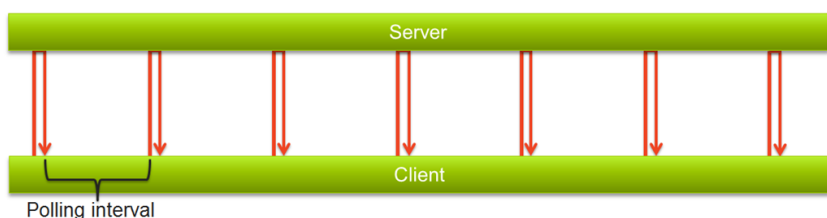

## **Web Sockets**

- AJAX model is client-initiated (pull model)
- Some applications are server-initiated
	- o Only want notification when things change

### • Web sockets allow this approach

- o Establish a 2-way connection between client and server
- o Send messages from client to server or server to client
- o Messages result in events that trigger code execution

### • Handling messages

- o On-events in the client
- o Node.JS events in the server (Socket.IO)
- o Similar support for PHP, Servlets, …

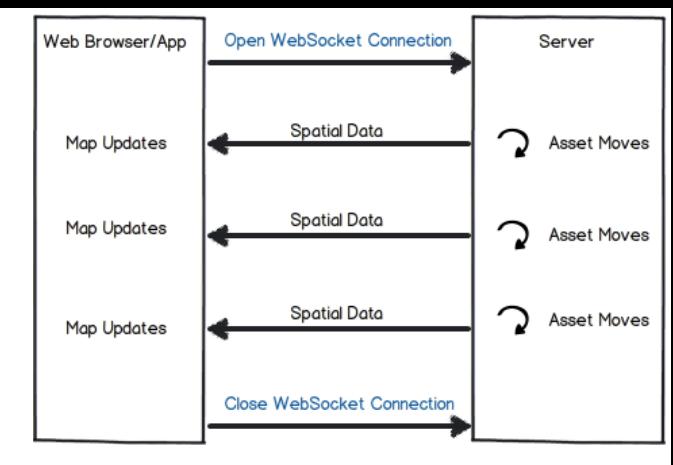

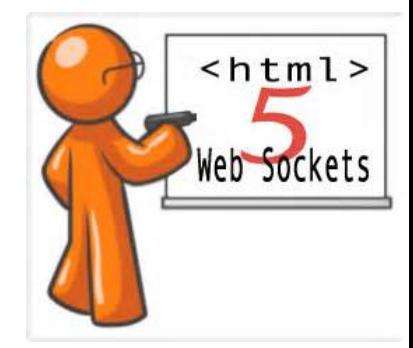

### **Socket.IO Server Code**

var socket = require('socket.io')

### function start() {

… app.get(…) … var server  $=$  app. listen(port); var sio = socket.listen(server); sio.socket.on('connection', socketConnect);

#### function socketConnect(s) {

s.on('usercmd1', function(data) {  $uc1(s, data);$  }); s.on('usercmd2', function(data)  $\{ \ldots \}$ ); s.on('disconnect', function(socket) $\{ \dots \}$ );

#### function uc1(s,data) {

}

}

s.emit('cmd',{ result: 'xxx' });

}

### **Socket.IO Client Code**

```
<script src="/socket.io/socket.io.js"></script>
<script>
  var socket = io.connect('http://localhost'); 
  socket.on('news', function (data) { 
     console.log(data); 
     socket.emit('my other event', { my: 'data' }); });
 </script>
```
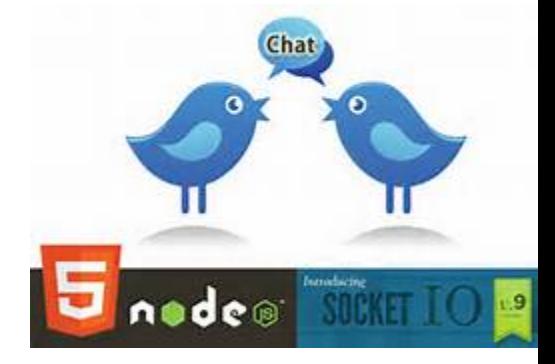